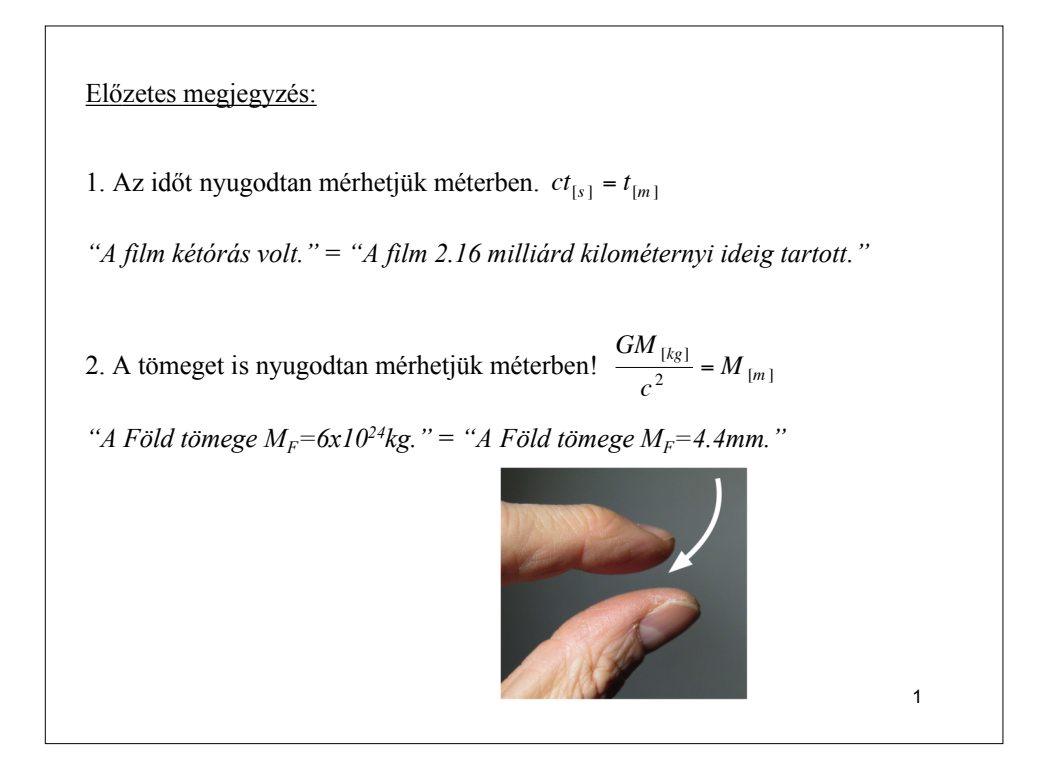

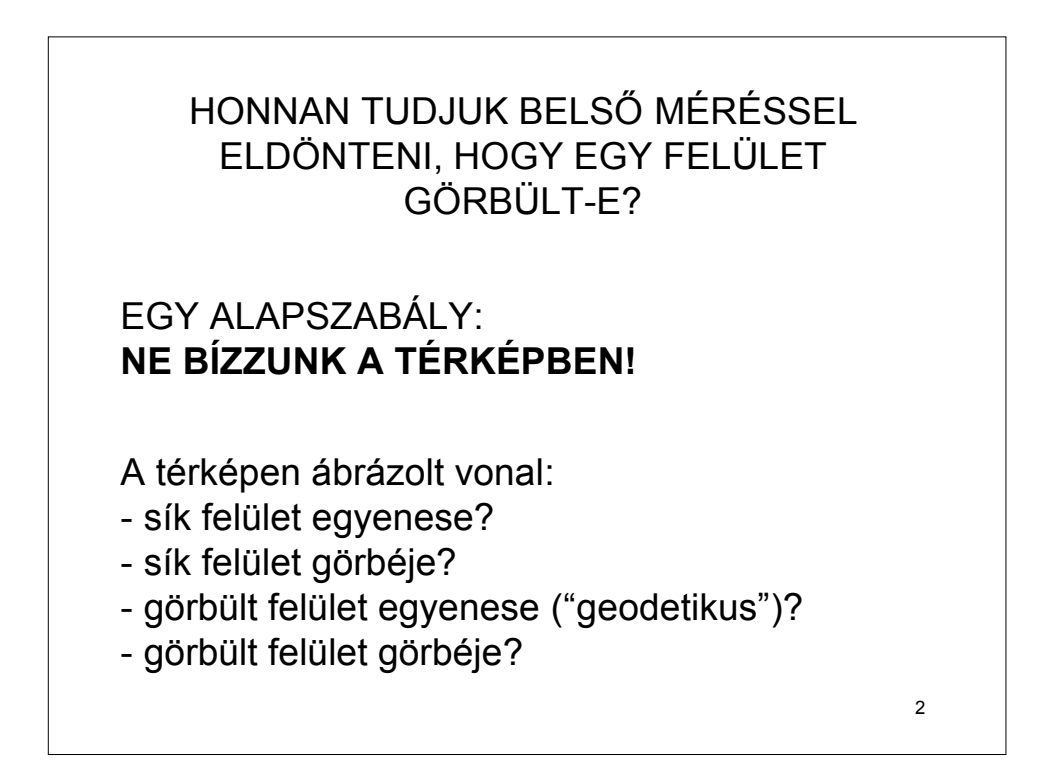

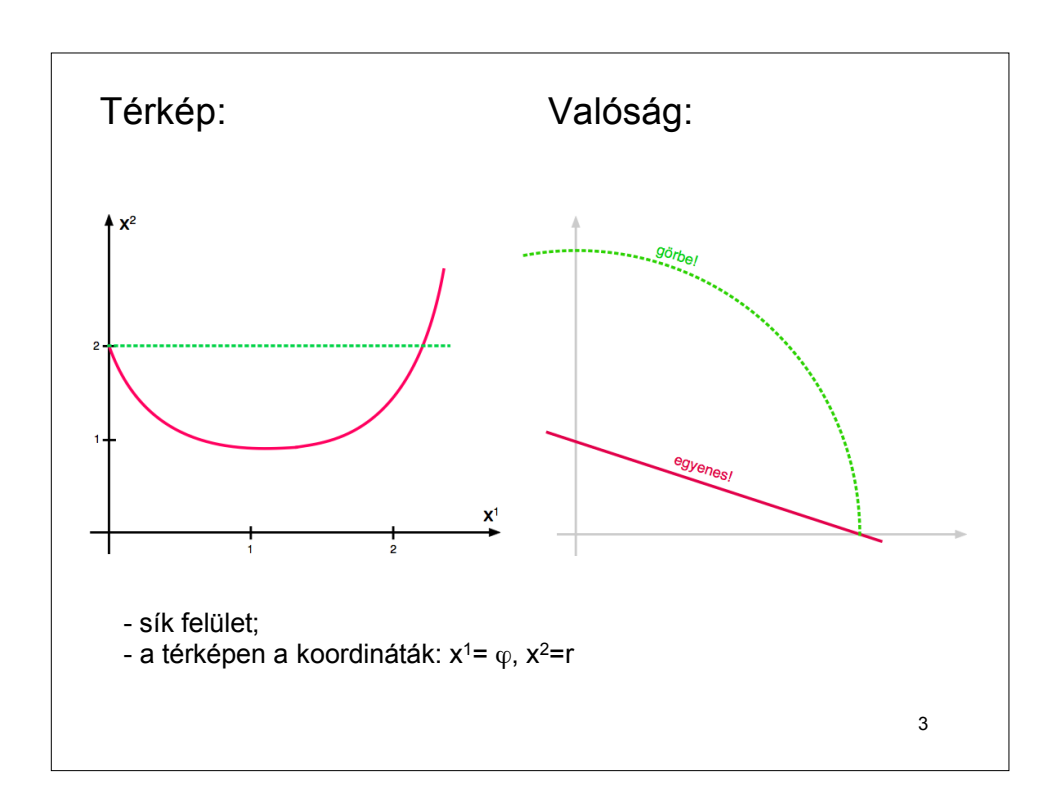

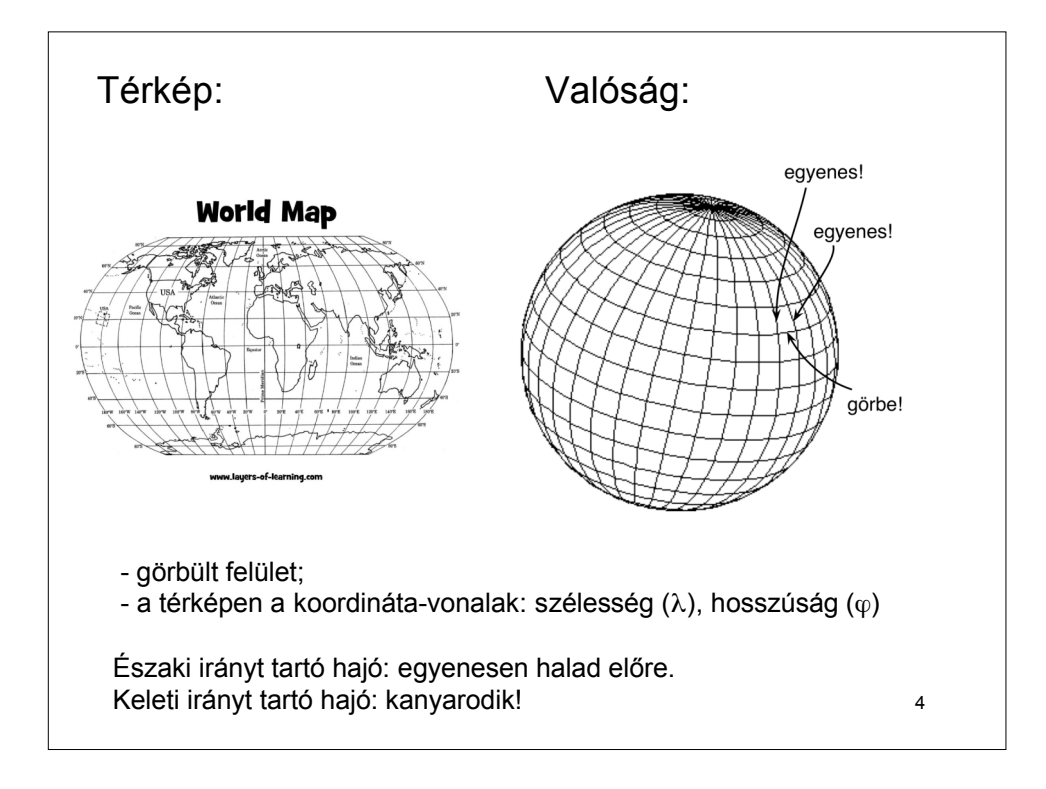

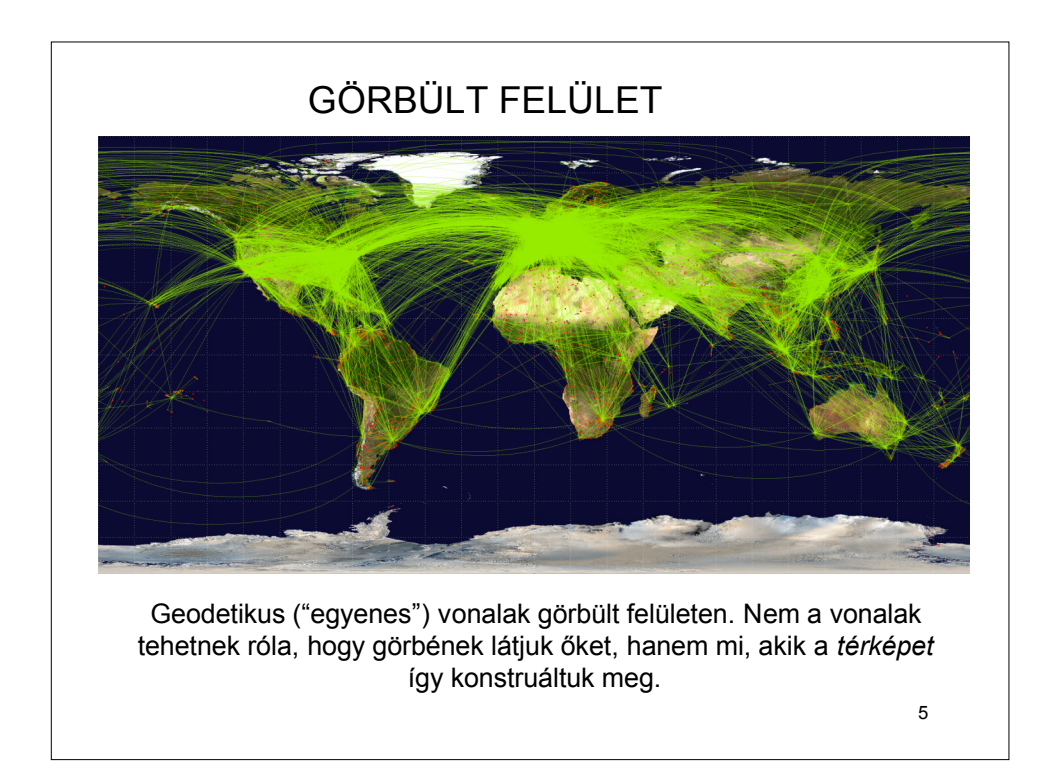

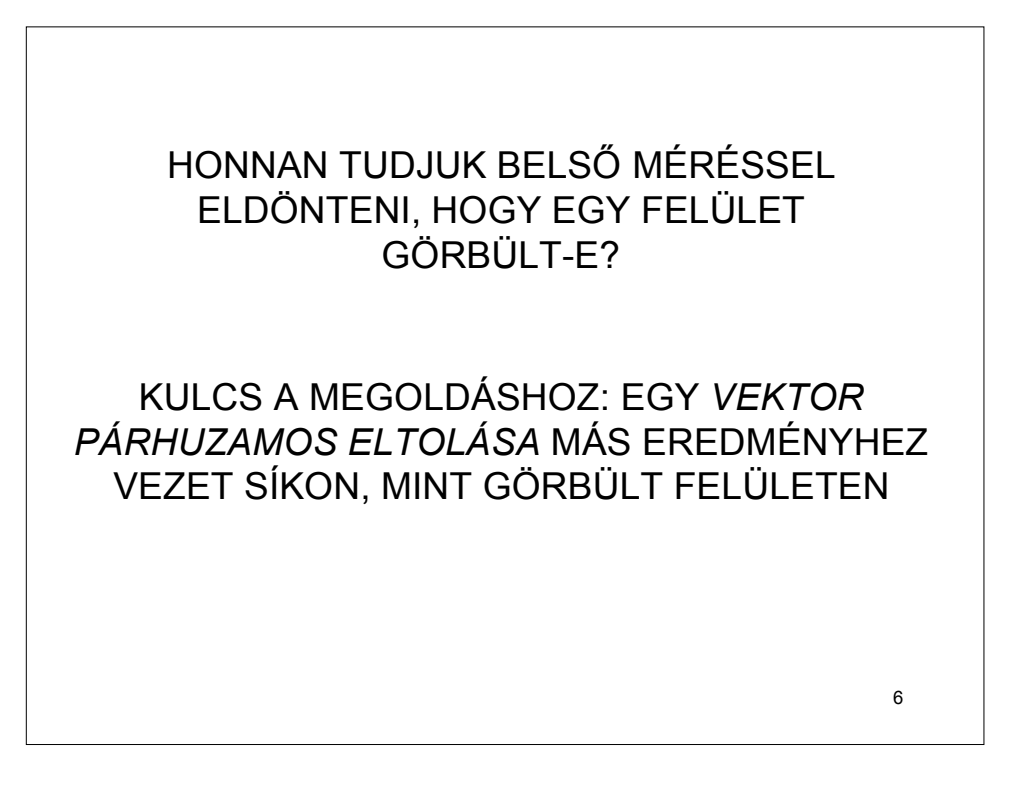

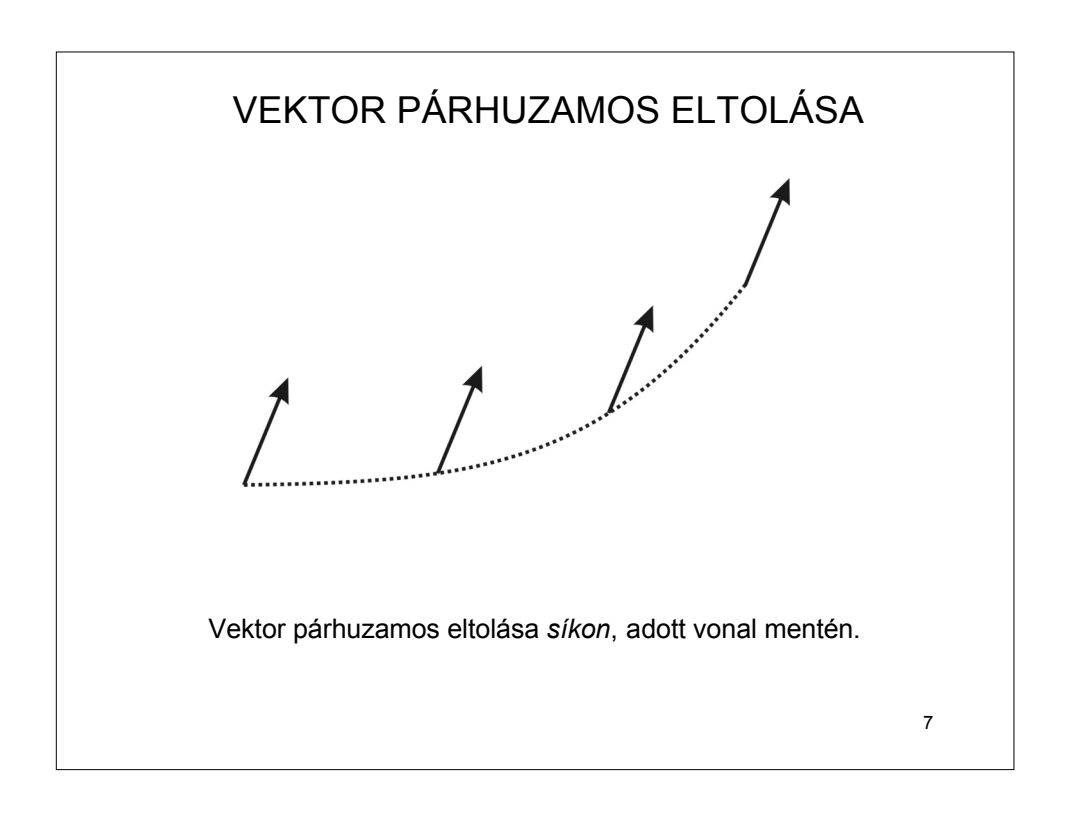

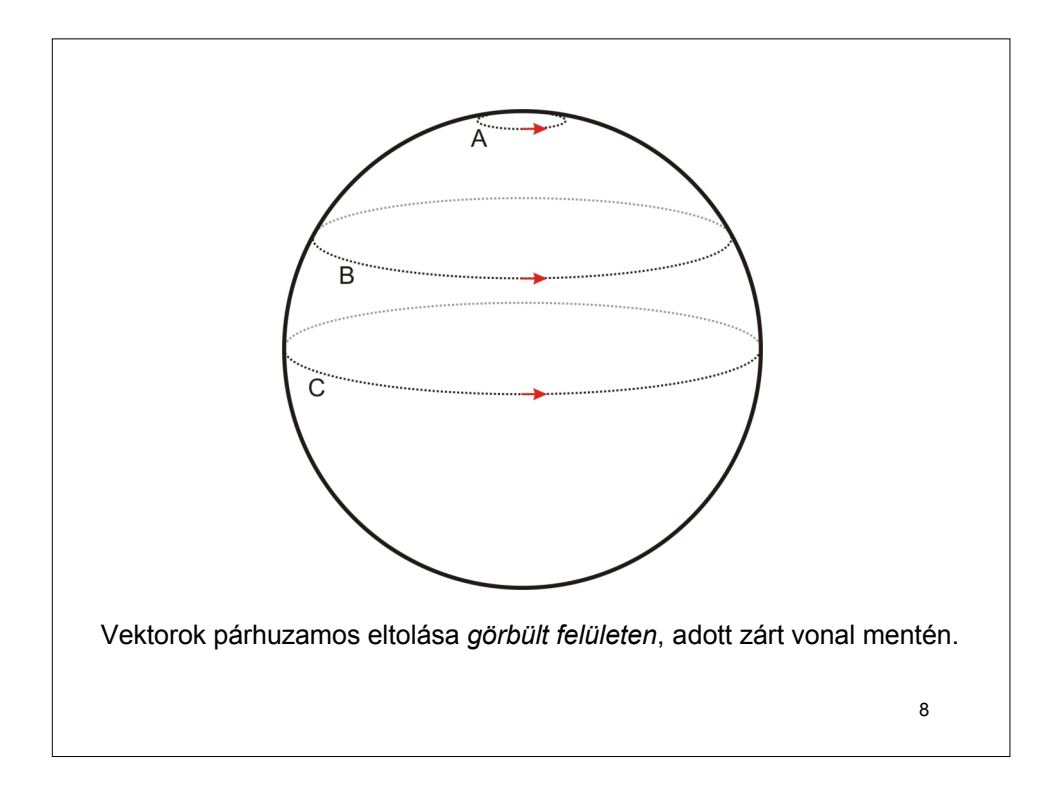

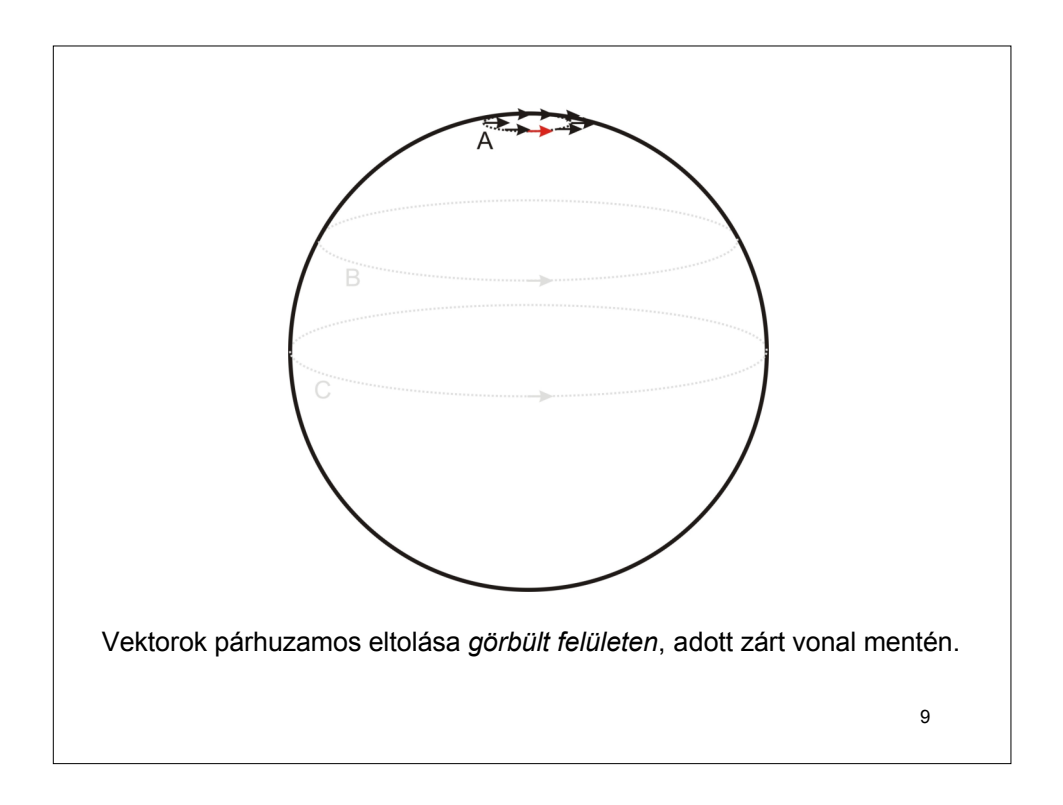

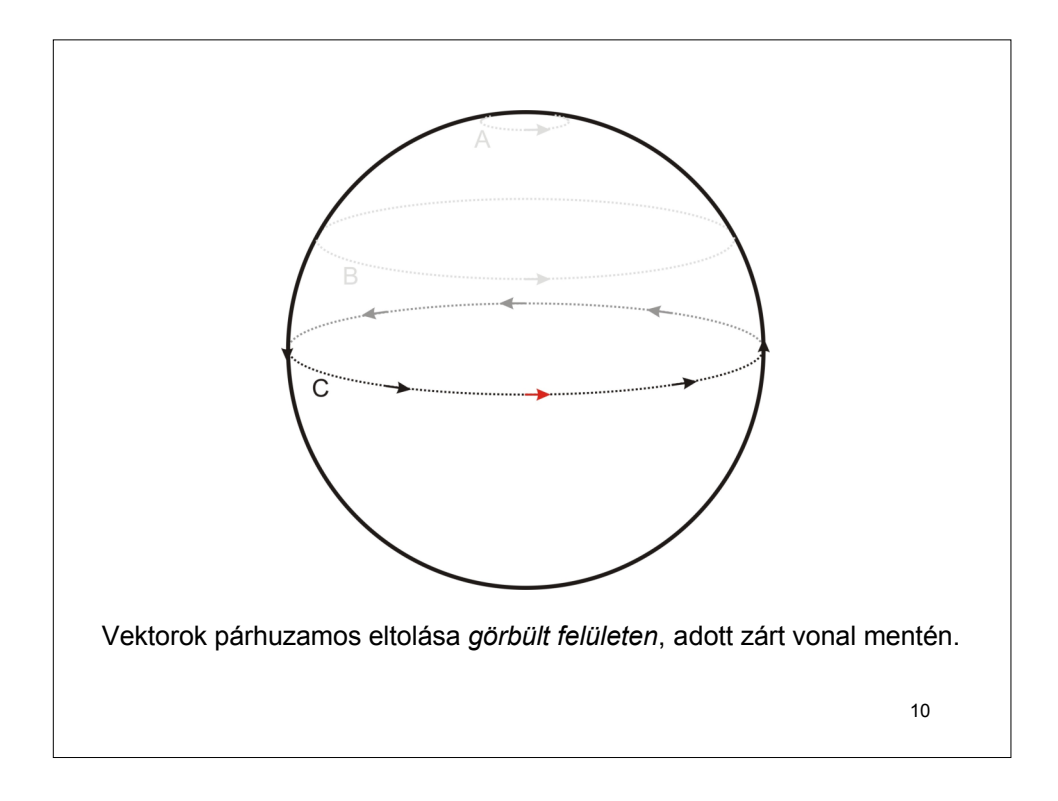

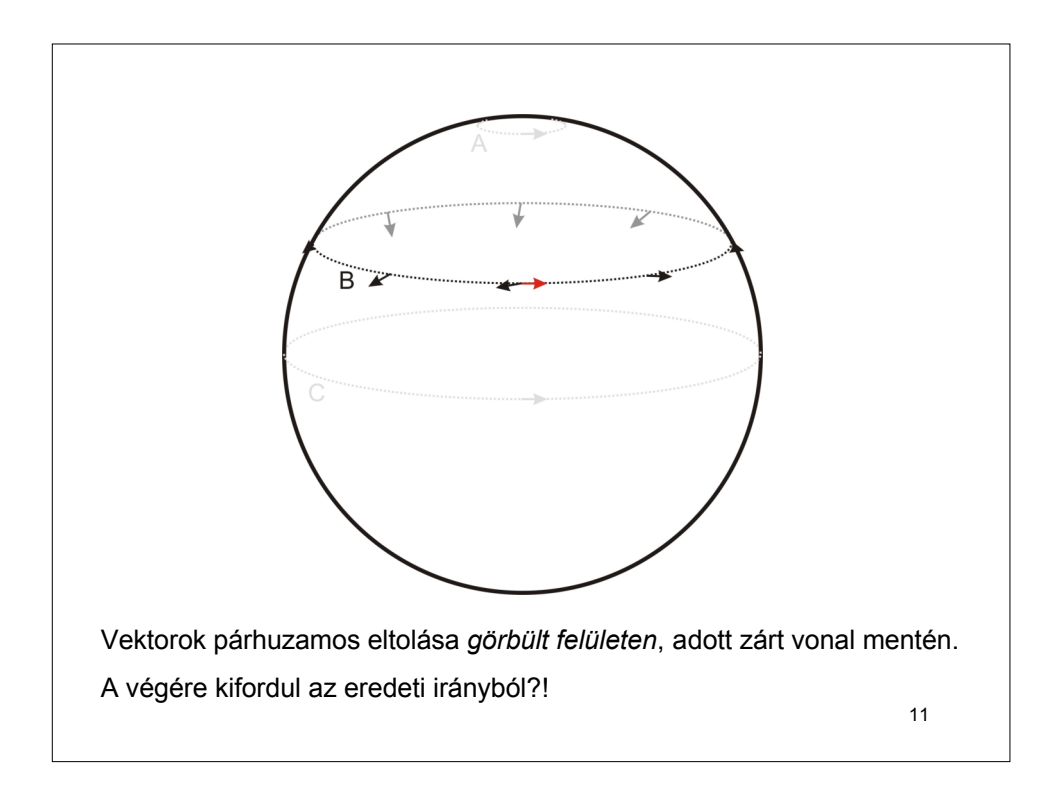

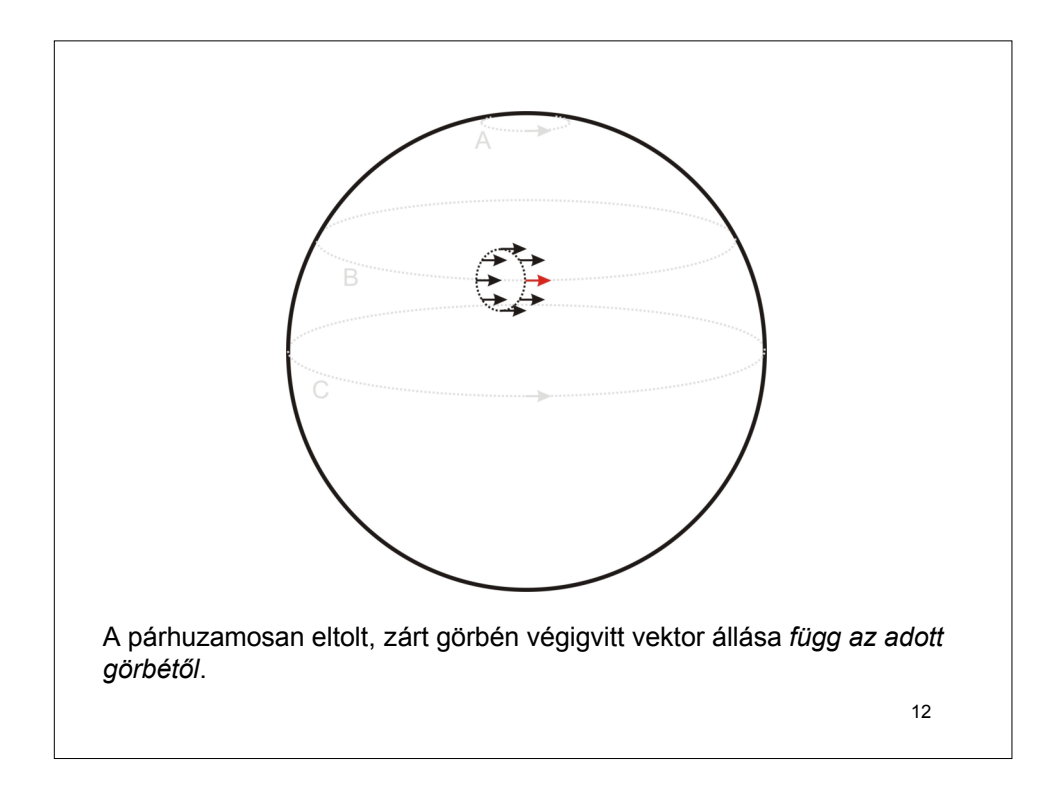

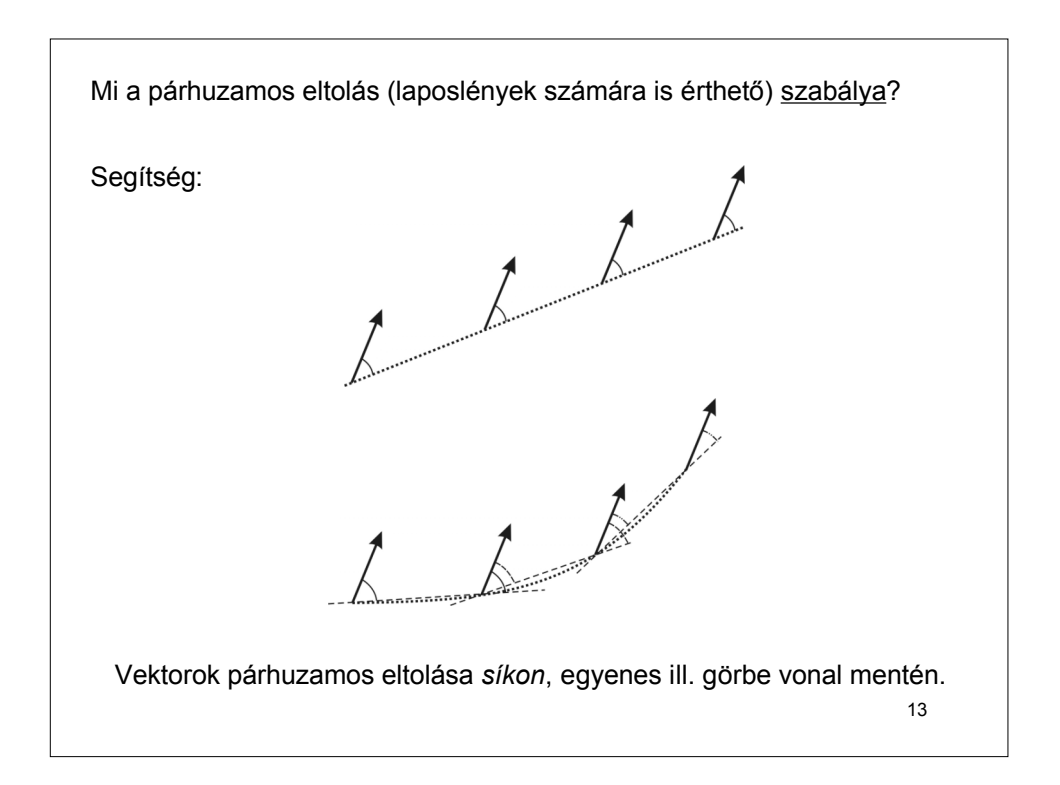

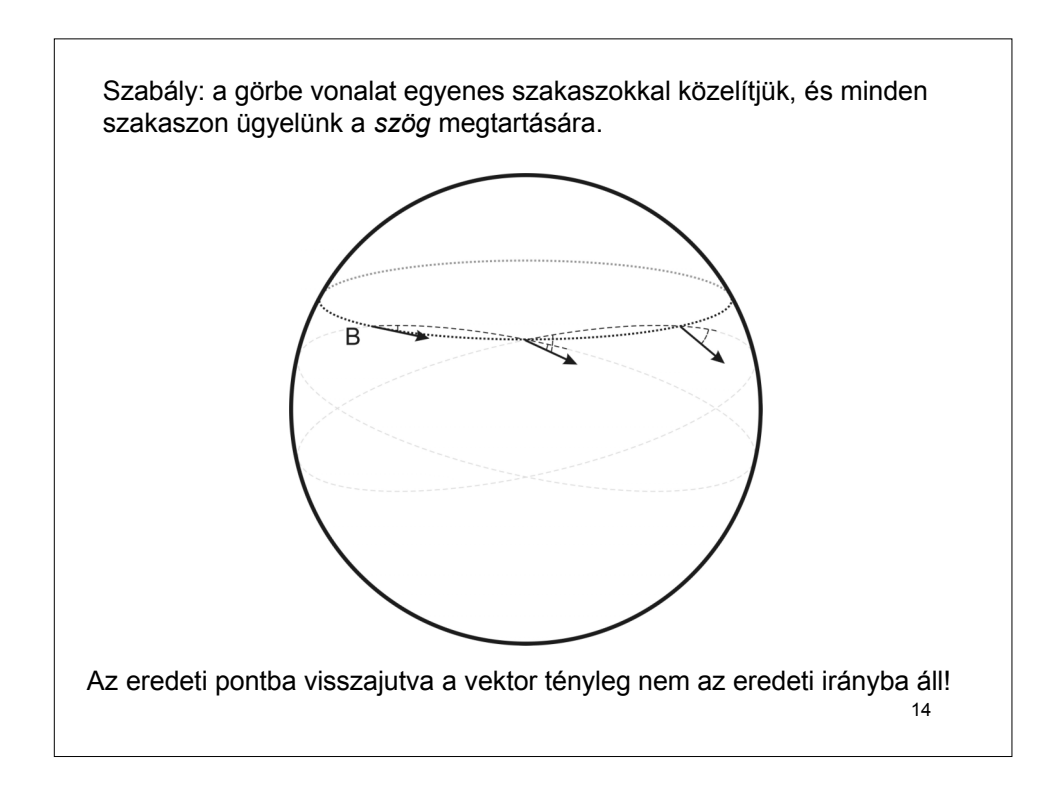

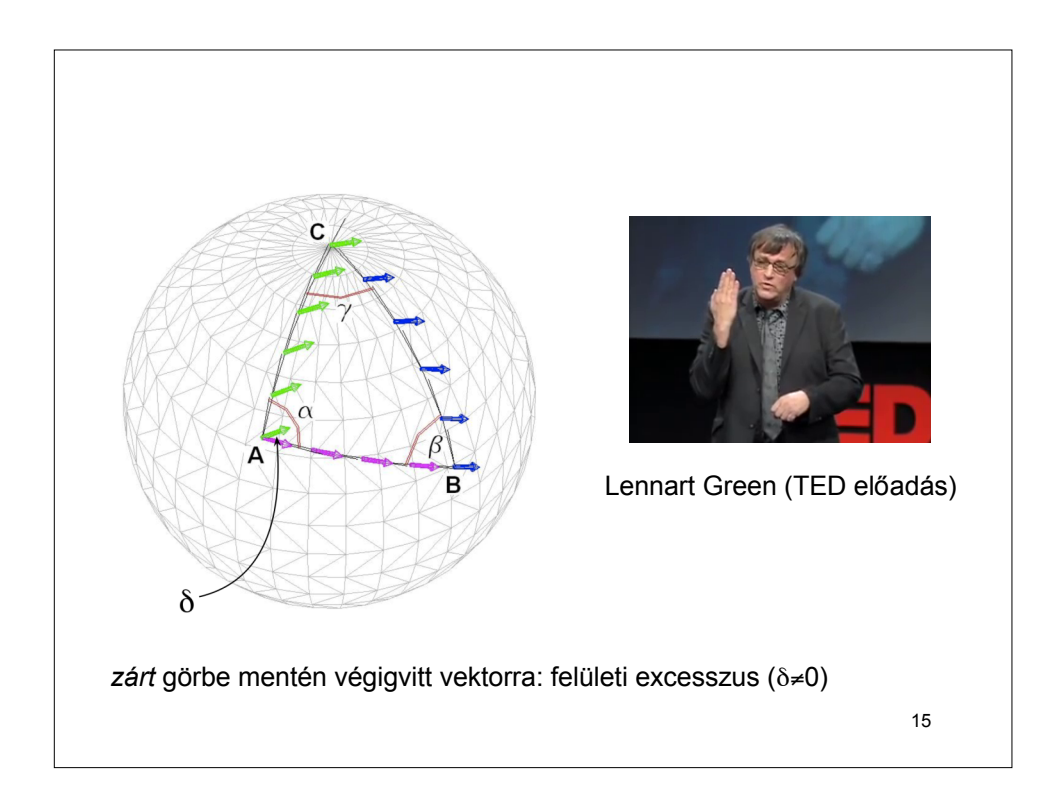

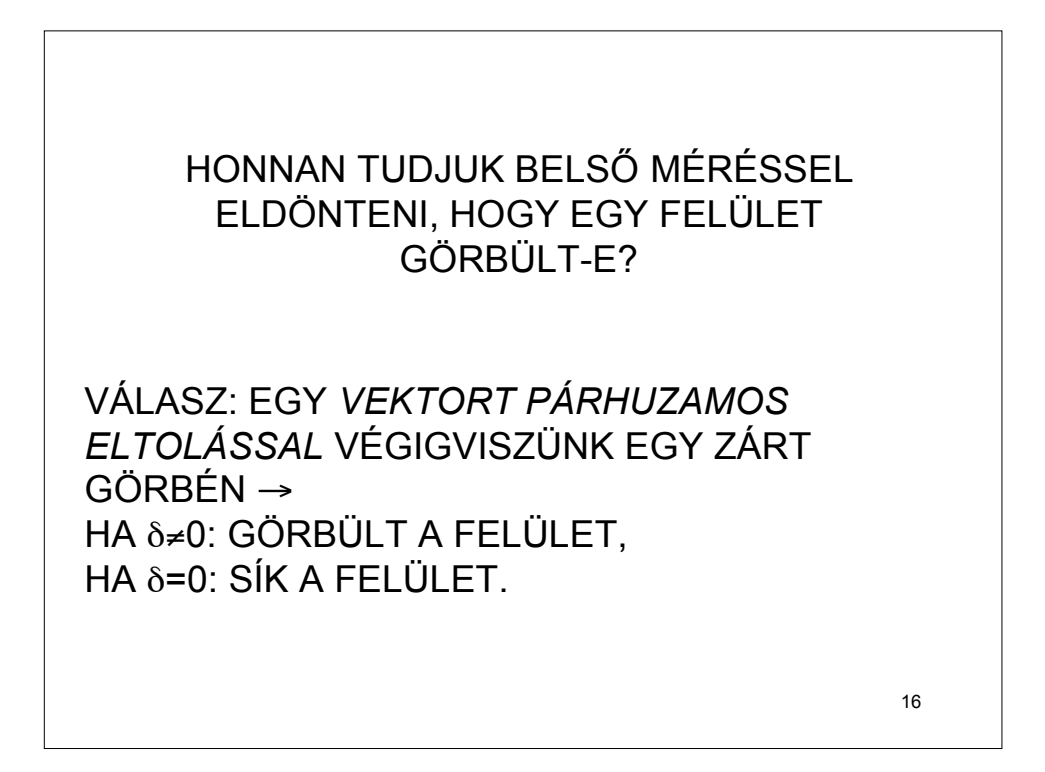

**Gauss-görbület (2D felület egy adott pontbeli görbültségét kifejező szám):**

$$
K = \frac{1}{R_{\min} R_{\max}}
$$

*R*<sub>min</sub> és *R*<sub>max</sub>: az adott ponton át a felületre fektetett merőleges síkokkal vett metszetgörbék (előjelesen értelmezett) görbületi sugarai közül a legkisebb és a legnagyobb.

*K* előnye: a felület *tényleges* görbültségét fejezi ki (nem módosul az értéke, ha a felületet deformációmentes alakváltozásnak tesszük ki) (pl. a feltekert újság: *sík*)

*K* hátránya:

- (1) nem alkalmazható 3D, 4D, stb. sokaságokra, csak 2D felületre!
- (2) a K fenti definiálásához külső (nem "laposlényi") nézőpont kell ( $R_{\text{min}}$  és  $R_{\text{max}}$ fogalmát a laposlények nem értik)

17

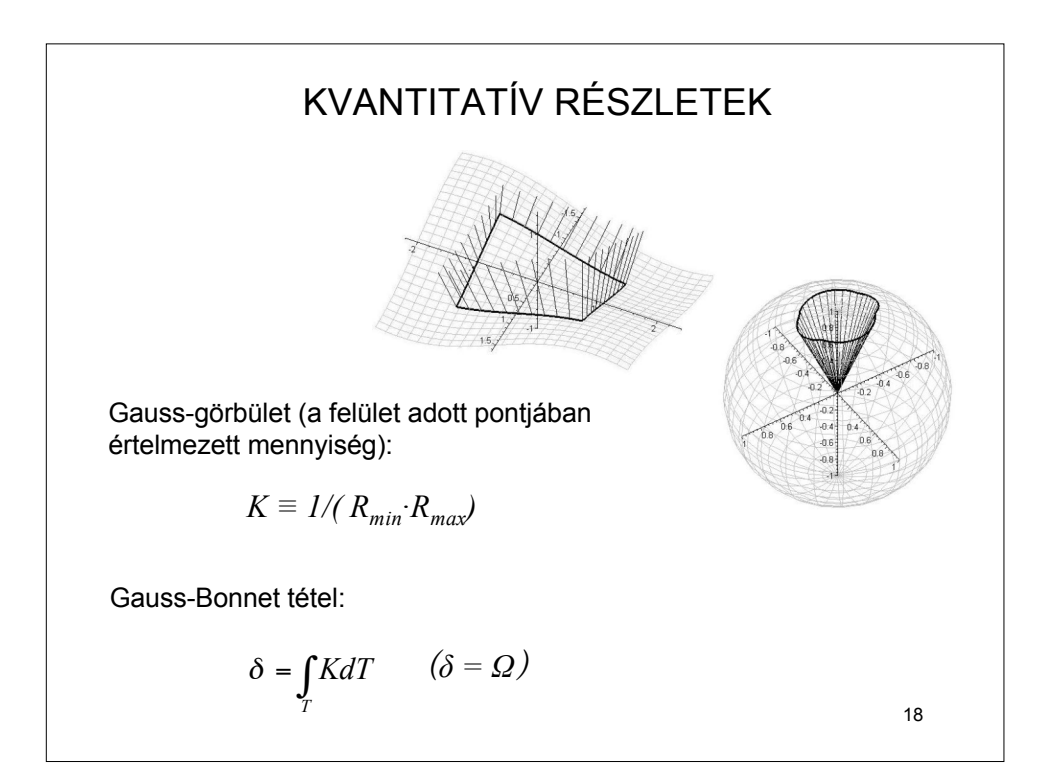

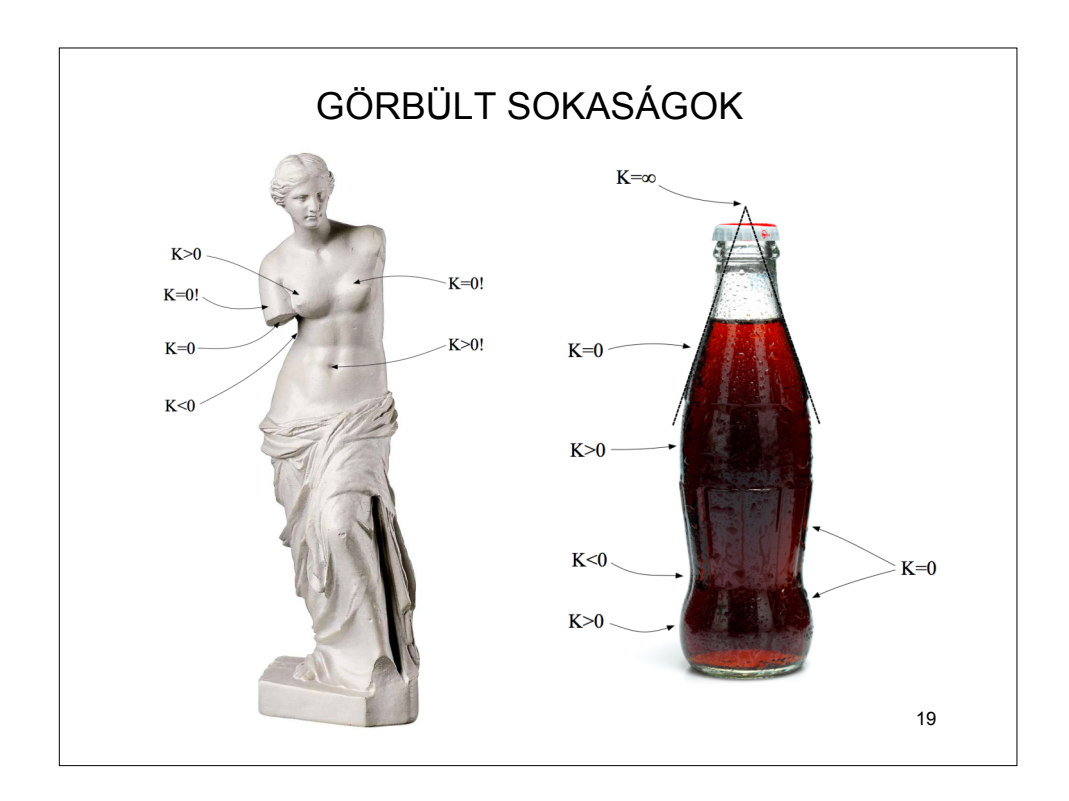

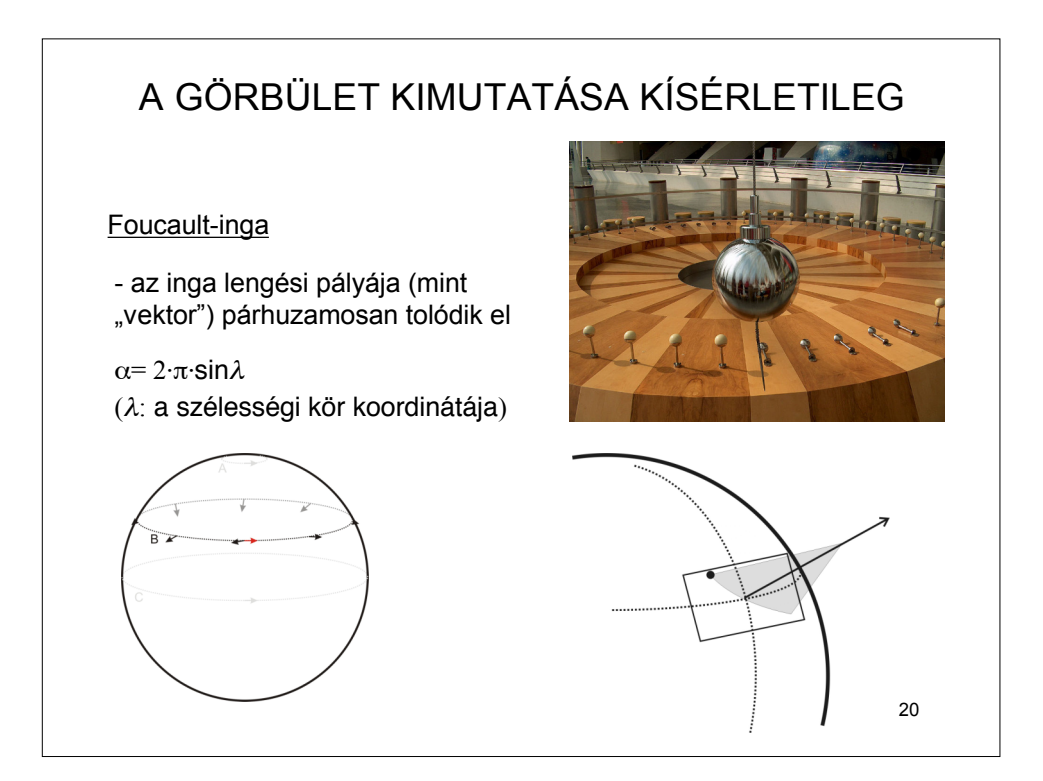

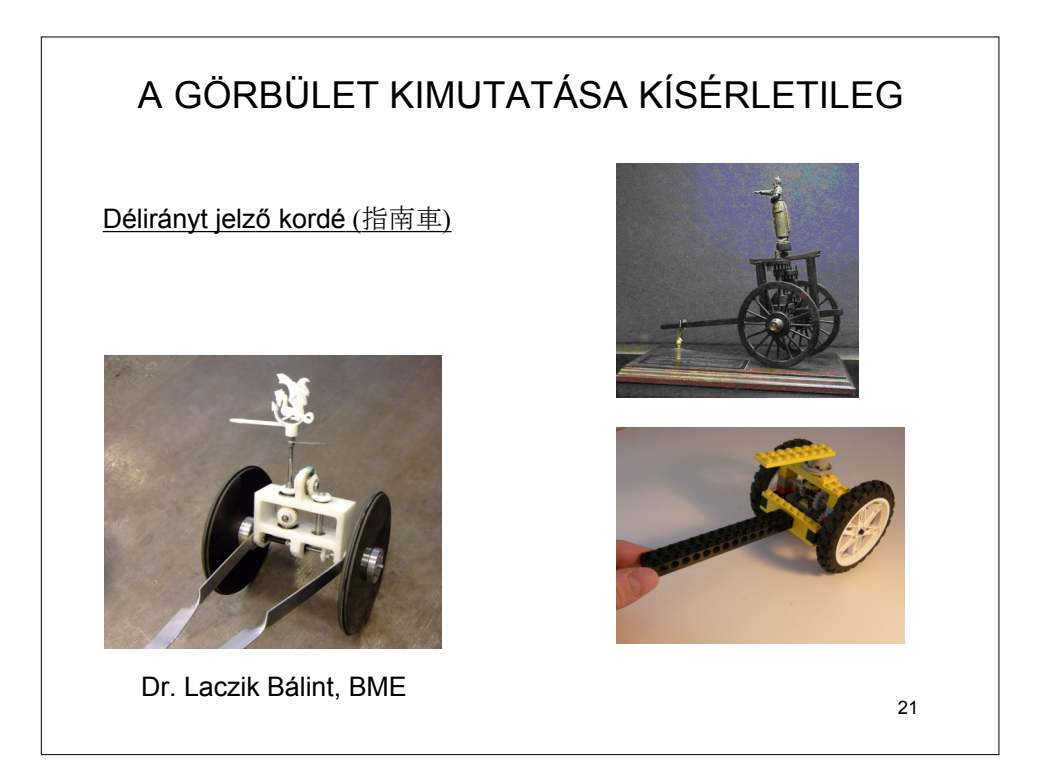

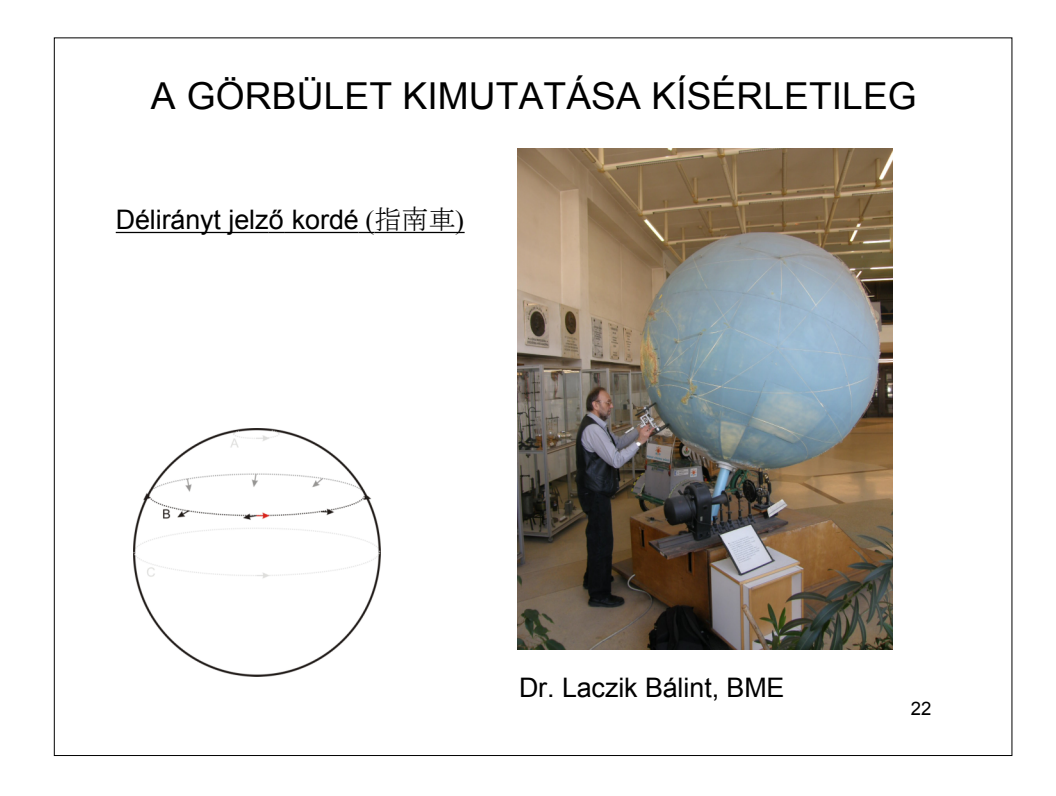

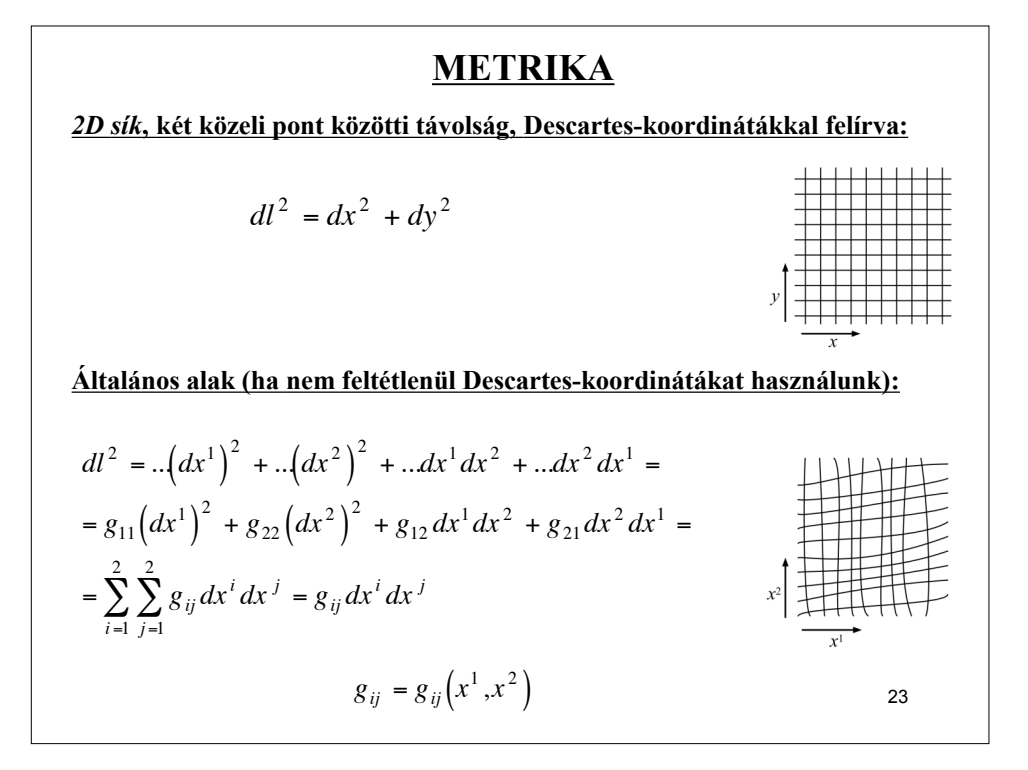

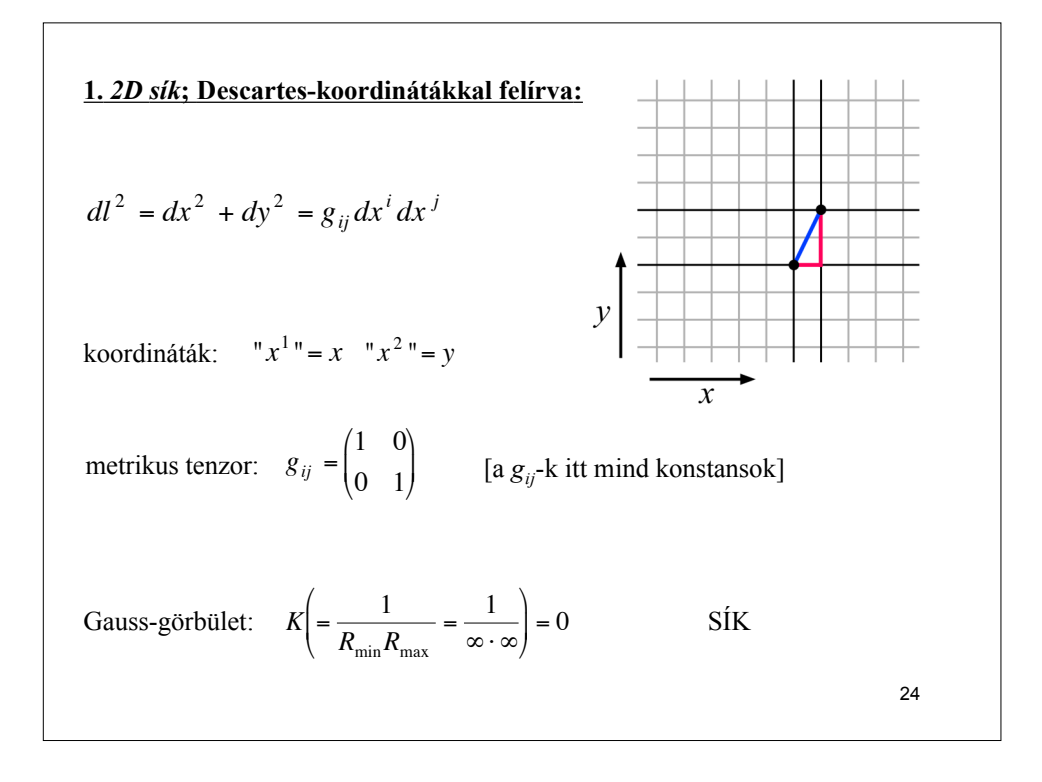

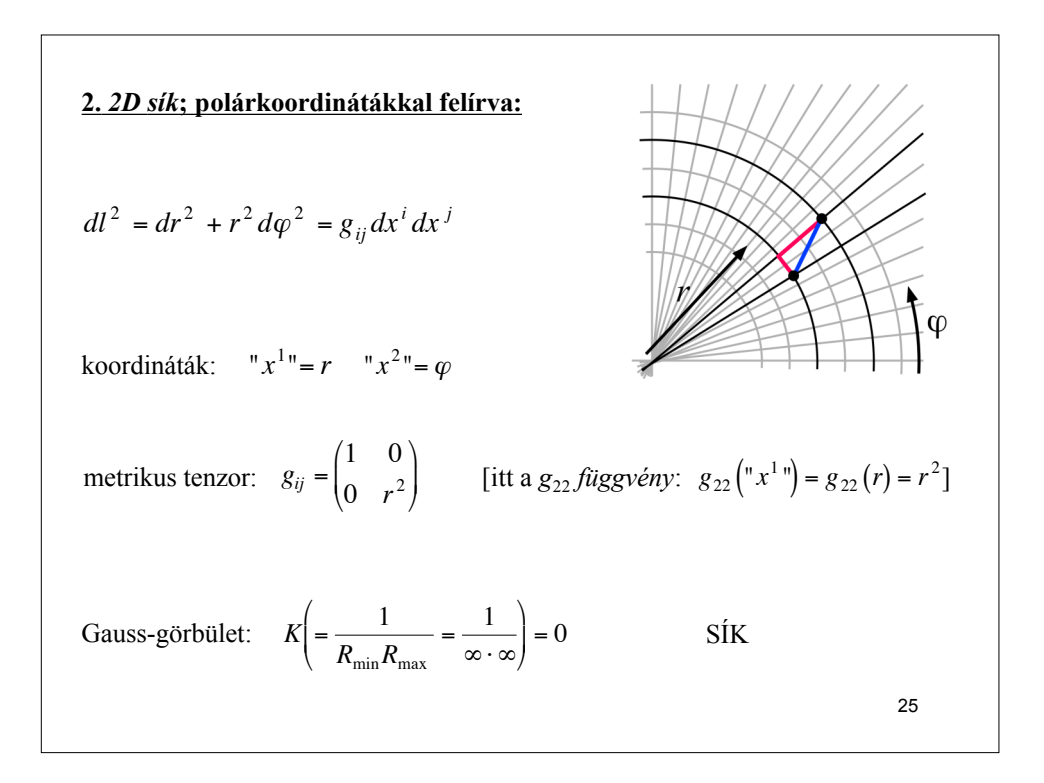

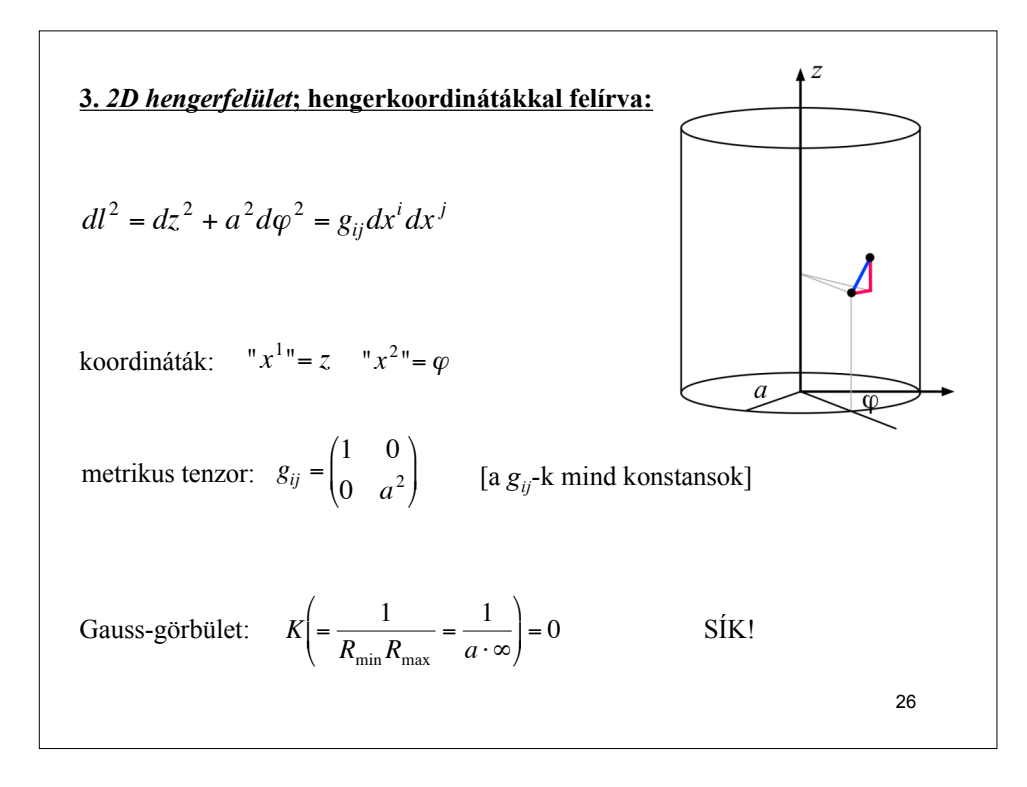

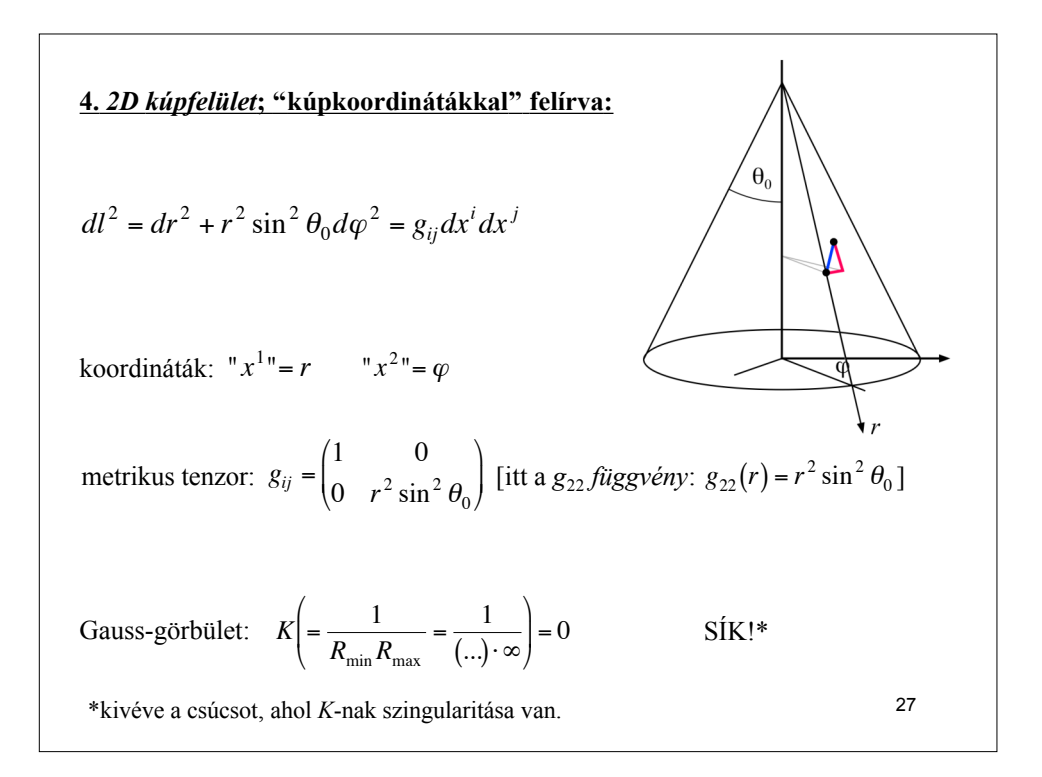

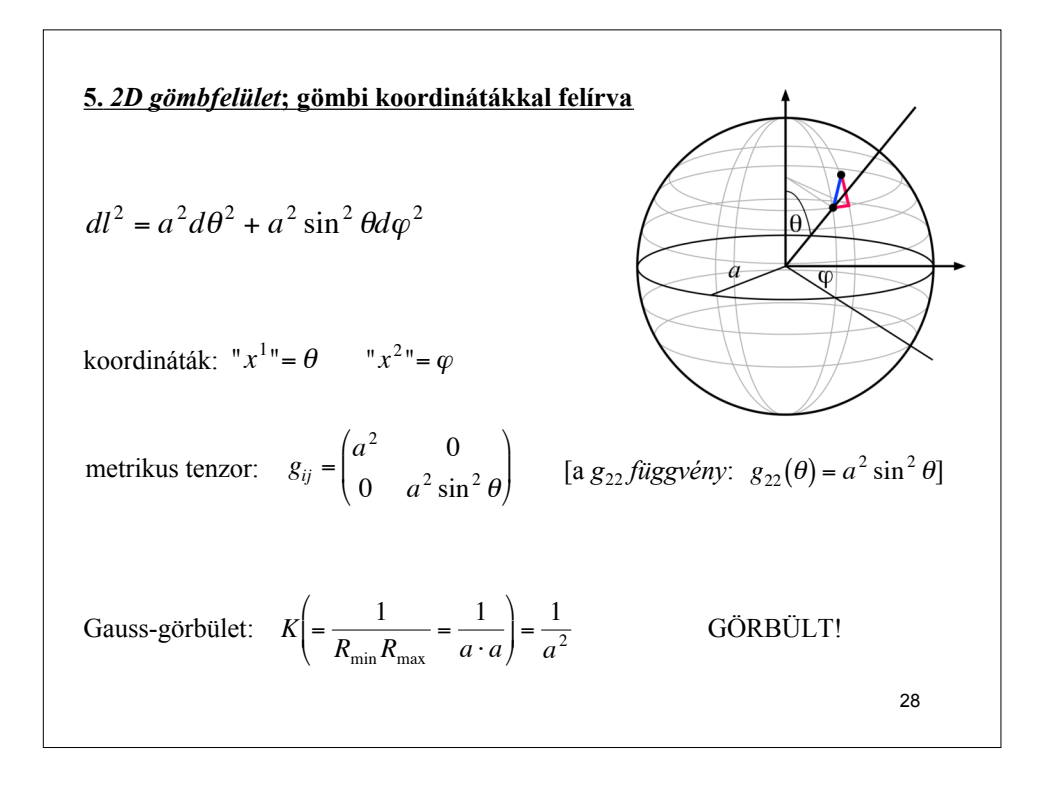

## **n-dimenziós sokaság (pl. 2D felület, 3D tér, 4D téridő, stb.) metrikája:**

$$
ds^{2} = g_{11}(dx^{1})^{2} + g_{22}(dx^{2})^{2} + ... + g_{12}dx^{1}dx^{2} + ... =
$$
  
= 
$$
\sum_{i=1}^{n} \sum_{j=1}^{n} g_{ij}dx^{i} dx^{j} = g_{ij}dx^{i} dx^{j}
$$

- A metrikát (a fenti egyenletet) a sokaság "lakói" mérésekre alapozva fel tudják állítani:
- 1. A sokaságot bekoordinátázzák az *x1*, *x2*, …, *xn* (tetszőlegesen) felvett koordinátákkal.
- 2. Két közeli pont között megmérik a *ds* távolságot, és ugyanakkor regisztrálják a két pont közötti *dxi* koordináta-különbségeket is.
- 3. A 2-es lépést megismétlik sok közeli pontpárra. Összességében rengeteg adatot összegyűjtenek.
- 4. Ezekből az adatokból megállapítják a  $g_{ij} = g_{ij}(x^k)$  függvényeket (a metrikus tenzor elemeit).

! *De: hogyan tudják a "lakók" megállapítani, hogy sokaságuk görbült-e?*

29

## **Theorema Egregium (Gauss, 1828):**

Recept a laposlények számára, hogy hogyan *számolhatják ki K*-t az általuk is  $k$ imérhető  $g_{ij} = g_{ij}(x^k)$ függvényekből.

$$
K(x^{1},x^{2}) = \frac{1}{2g} \left[ 2 \frac{\partial^{2} g_{12}}{\partial x^{1} \partial x^{2}} - \frac{\partial^{2} g_{11}}{\partial x^{2}} \right] +
$$
  
+ 
$$
\frac{g_{12}}{4g^{2}} \left[ \left( \frac{\partial g_{11}}{\partial x^{1}} \right) \left( \frac{\partial g_{22}}{\partial x^{2}} \right) - 2 \left( \frac{\partial g_{11}}{\partial x^{1}} \right) \left( \frac{\partial g_{22}}{\partial x^{1}} \right) + \left( 2 \frac{\partial g_{12}}{\partial x^{1}} - \frac{\partial g_{11}}{\partial x^{2}} \right) \left( 2 \frac{\partial g_{12}}{\partial x^{2}} - \frac{\partial g_{22}}{\partial x^{1}} \right) \right] -
$$
  
- 
$$
\frac{g_{22}}{4g^{2}} \left[ \left( \frac{\partial g_{11}}{\partial x^{1}} \right) \left( 2 \frac{\partial g_{12}}{\partial x^{2}} - \frac{\partial g_{22}}{\partial x^{1}} \right) - \left( \frac{\partial g_{11}}{\partial x^{2}} \right)^{2} \right] -
$$
  
- 
$$
\frac{g_{11}}{4g^{2}} \left[ \left( \frac{\partial g_{22}}{\partial x^{2}} \right) \left( 2 \frac{\partial g_{12}}{\partial x^{1}} - \frac{\partial g_{11}}{\partial x^{2}} \right) - \left( \frac{\partial g_{22}}{\partial x^{1}} \right)^{2} \right]
$$
  
and  $g = \det g_{ij} = g_{11}g_{22} - g_{12}^{2}$  [csak 2D felületre alkalmazható!]